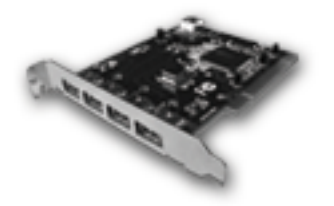

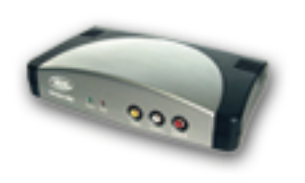

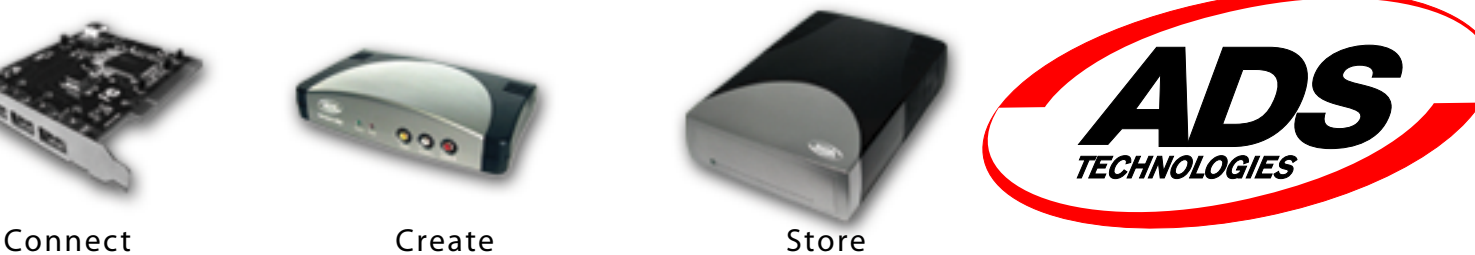

USB Instant DVD

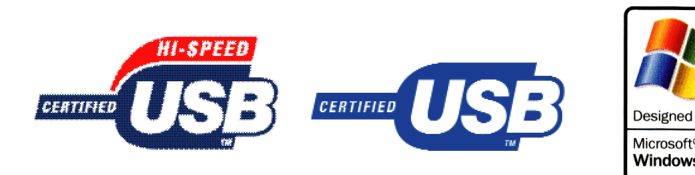

### Applications:

- Capture video from any Analog or S-VHS Source
- Convert videos to DVD, MPEG-2,MPEG-1,VCD or SVCD
- Capture and Burn DVD movies in one step
- Burn movies on DVD or CD-RW disks\*
- Edit video and send back to VCR

## Features:

USB Instant DVD captures video from any video device in state-of-the-art MPEG-2 DVD format, which produces smooth high-quality movies.With this DVD-format video transferred to your PC, you can:

- Burn to a DVD-R/RW or CD-RW drive in one step
- •Archive home movies and videotapes in one simple step.
- •Edit the video with powerful editing software, add titles, video filters, music, effects, narration & more

#### With the latest in video compression technology, high-quality video captured by USB Instant DVD can be:

- Burned to CD-R or DVD-R for playback on most PC & set-top DVD players
- Published to the web for streaming playback
- Transmitted back to videotape or displayed on a TV monitor.
- \*Burn to DVD or CD-RW disc in one step requires a Pentium 4 processor. Slower

processors will allow direct burn to disc media, but requires more time.

\*CD-RW drive required when archiving/authoring to CD-RW discs. DVD recordable

drive required when archiving/authoring to DVD discs.

### USB Instant DVD

BOX DIMENSIONS: 10.75"W x 9"H x 3.5"D UPC 7-57887-71000-2 • PART# USBAV-700

# PC Requirements:

• Intel Celeron 400MHz or Duron/Athlon CPU from AMD

 $\bullet$ 

- Windows 98SE,Win 2000,Win ME or Windows XP
- 128 MB of RAM
- Full Duplex Sound Card with audio input
- AGP video card with 16 MB or higher
- CD-ROM Drive
- 200 MB hard disk space for capture/editing applications
- 1 GB hard disk space recommended for capturing & editing
- CD or DVD recordable drive required for direct capture
- Available USB port

### Includes:

- USB Instant DVD device
- 6'USB Cable
- Audio/Video connection cables
- Power Supply
- CD with Bundled Software
- Ulead VideoStudio 6.0 DVD (Full Version)
- Sonic Foundry's Acid Style 2.0
- MyDVD 3.5:DVD to CD-RW or DVD-R/+R (Full

#### Version)

- Cyberlink Power DVD 4.0
- Neptune MediaShare 3.0
- User's Manual